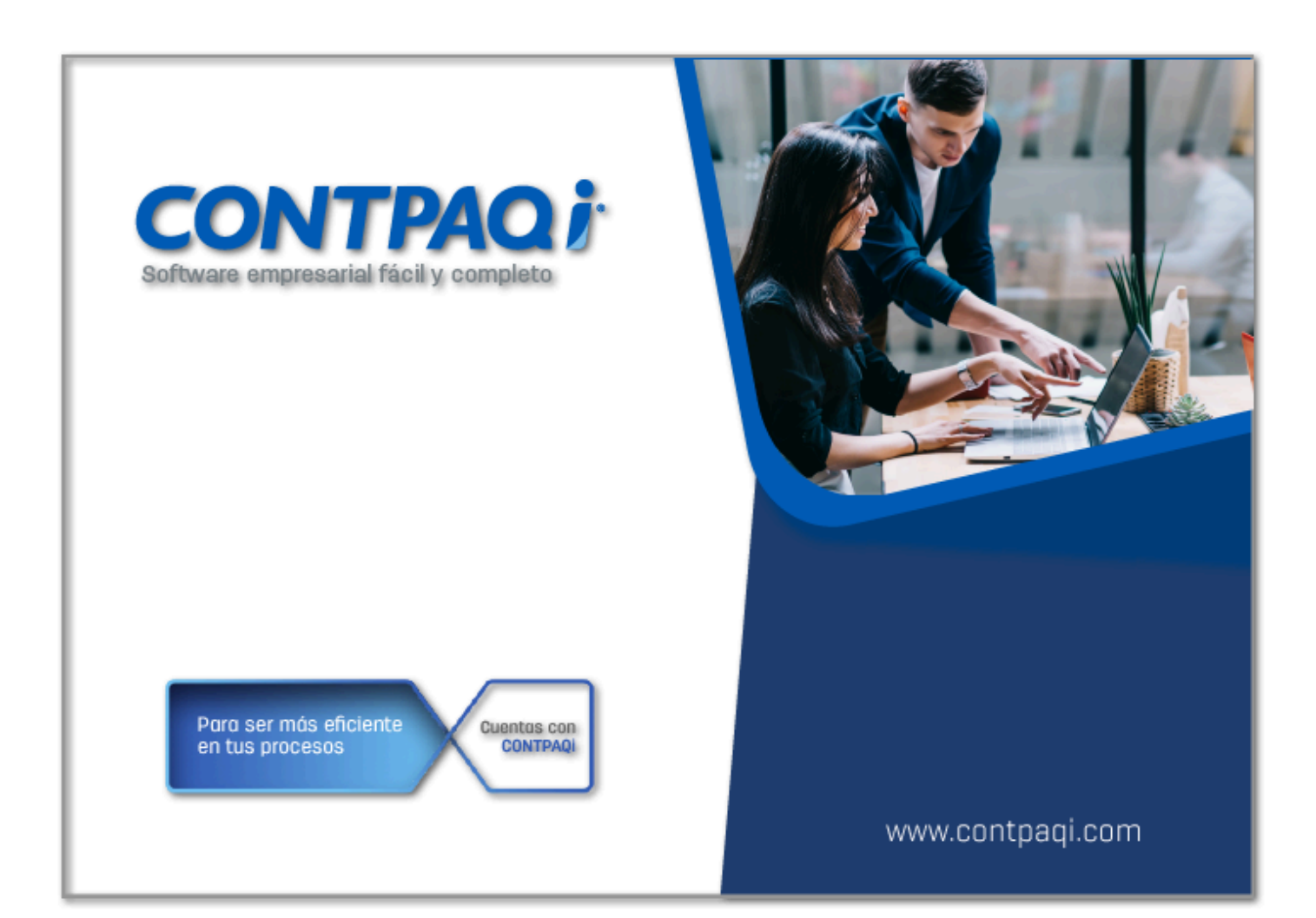

# **Carta Técnica**

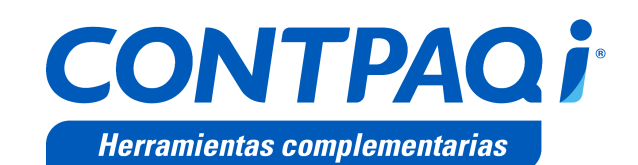

Perfil de este contenido: Toda la comunidad CONTPAQi®

## **CONTPAQi® Herramientas complementarias 8.3.1**

#### Versión: 8.3.1 Liberación: 15 de marzo de 2024

20240306

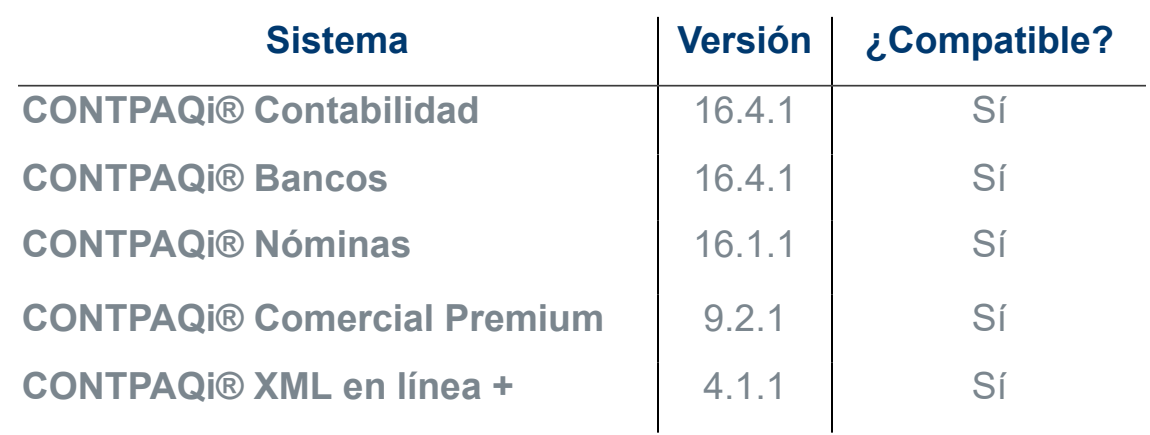

#### Recuerda:

• Al actualizar una versión, es **OBLIGATORIO** cerrar el sistema.

• Programa el proceso de actualización y avisa oportunamente a los usuarios de las terminales antes de ejecutarlo.

#### Consideraciones: A

• Para que **CONTPAQi® Herramientas complementarias** funcione de forma correcta en un sistema operativo **Windows Server 2016** es necesario que tengas instalado **.NET Framework versión 4.8 o superior**, de lo contrario al generar el PDF de tus documentos CFDI se mostrarán en blanco.

• A partir de la versión 7.0.1 de **CONTPAQi® Herramientas complementarias** concluyen los servicios de soporte técnico y mantenimiento a Lucene y **Administrador de Documentos Digitales**.

• A partir de la versión **5.2.3** de **CONTPAQi® Herramientas Complementarias** es necesario contar con **CONTPAQi® Nóminas 12.3.1**, para que la simulación de **Carta Finiquito** se muestre correctamente, en caso contrario, la simulación no mostrará todos los conceptos correspondientes. Es importante se realice la actualización de ambos productos **CONTPAQi®**.

• Te recomendamos que tus aplicaciones **CONTPAQi®** utilicen la misma versión de **SQL** que hayas configurado para el **ADD**.

• Toma en cuenta que podrás continuar operando tus aplicaciones con la versión actual de **SQL** que tengas instalada.

• Al instalar **CONTPAQi® Herramientas Complementarias**, es necesario que tengas instalado previamente el **símbolo del sistema (CMD) de Windows®**.

## **Novedades**

A partir de esta versión, **CONTPAQi® Herramientas Complementarias**, tiene la capacidad de emitir, validar y cargar documentos con la nueva versión del Complemento de comercio exterior 2.0.

### Actualización de certificados PACs

**Folio** C559993

### **Beneficio**

En esta versión se actualiza el listado de certificados de los **PACs** publicados por el **SAT**, para que puedan ser utilizados en los diferentes procesos de los sistemas **CONTPAQi®**.

El objetivo de este cambio es que puedas realizar la validación y carga de XML recibidos en **CONTPAQi® Administrador de Documentos Digitales** o desde el **Visor de Documentos Digitales**, de los XML que fueron timbrados con los nuevos certificados de **PACs**.

#### **Certificados**

00001000000704859748.cer

00001000000704792015.cer

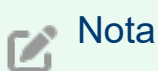

**CONTPAQi® Herramientas complementarias** desde su versión **5.0.4**, incluye además, un mecanismo de actualización en línea de estos certificados en caso de requerirlos al intentar realizar la carga al **ADD** de un **CFDI recibido** que fue timbrado con uno de ellos. Por eso, es importante cuentes al menos con esta versión.

### Actualización de catálogos del complemento Carta Porte

**Folio**s C557053, C560828

### **Beneficio**

En esta versión se actualizan lo catálogos del complemento Carta Porte de acuerdo con lo indicado por el SAT el 25 de enero del 2024, para que puedan ser utilizados en los diferentes procesos de los sistemas **CONTPAQi®**.

## **Nota**

Con esta actualización al visualizar la vista preliminar o imprimir el documento de factura con complemento carta porte, podrás visualizar el valor de la descripción de la nueva clave: **CM012 (Ferri – Turístico y vacíos)**; la cual se muestra al utilizar la siguiente etiqueta en tu formato digital:

**CFDCARTAPORTE\_TransporteMaritimoTipoContenedorDesc**

### Nueva versión de la Hoja Electrónica ADD

**Folio** C559995

### **Beneficio**

En esta versión, se integra la nueva versión de la **Hoja Electrónica ADD 1.5.6**, la cual incluye mejoras al consultar la información de los documentos XML de Pago emitidos y/o recibidos.

### **Ejemplo:**

Al realizar la instalación de **CONTPAQi® Herramientas complementarias**, en la ventana inicial del instalador, podrás observar que contiene la nueva versión de la **Hoja Electrónica ADD 1.5.6**.

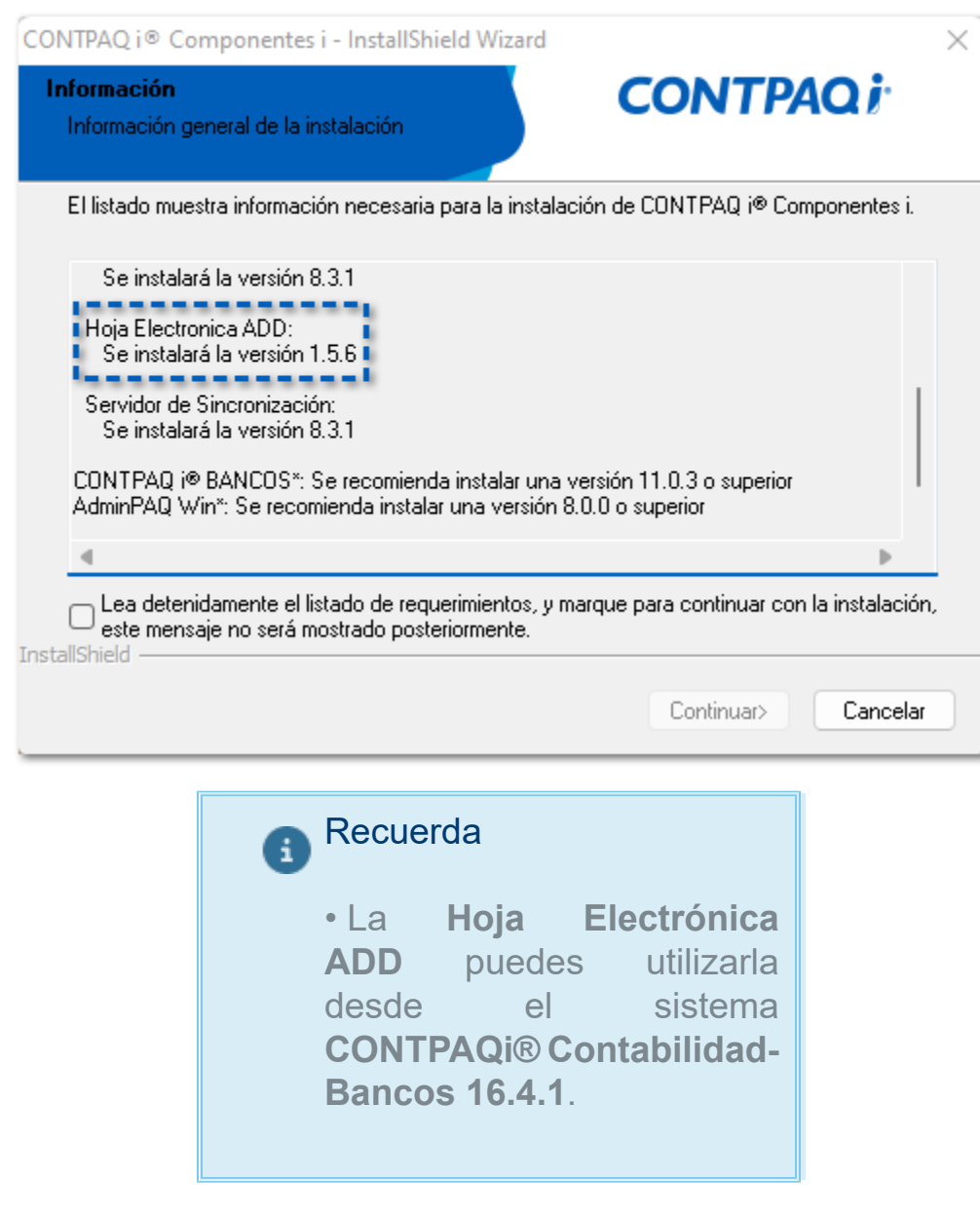

## Mejoras

## Preliminar de Documentos

#### <span id="page-9-0"></span>Folio D554638 - Ticket 2024011910001514

#### *[Otros tickets relacionados...](#page-13-0)*

A partir de esta versión, al visualizar la vista Preliminar de los documentos de factura de **CONTPAQi® comercial Premium** se mostrarán los datos del **Detalle del complemento** cuando se haya incluido el complemento de **Comercio Exterior 2.0**.

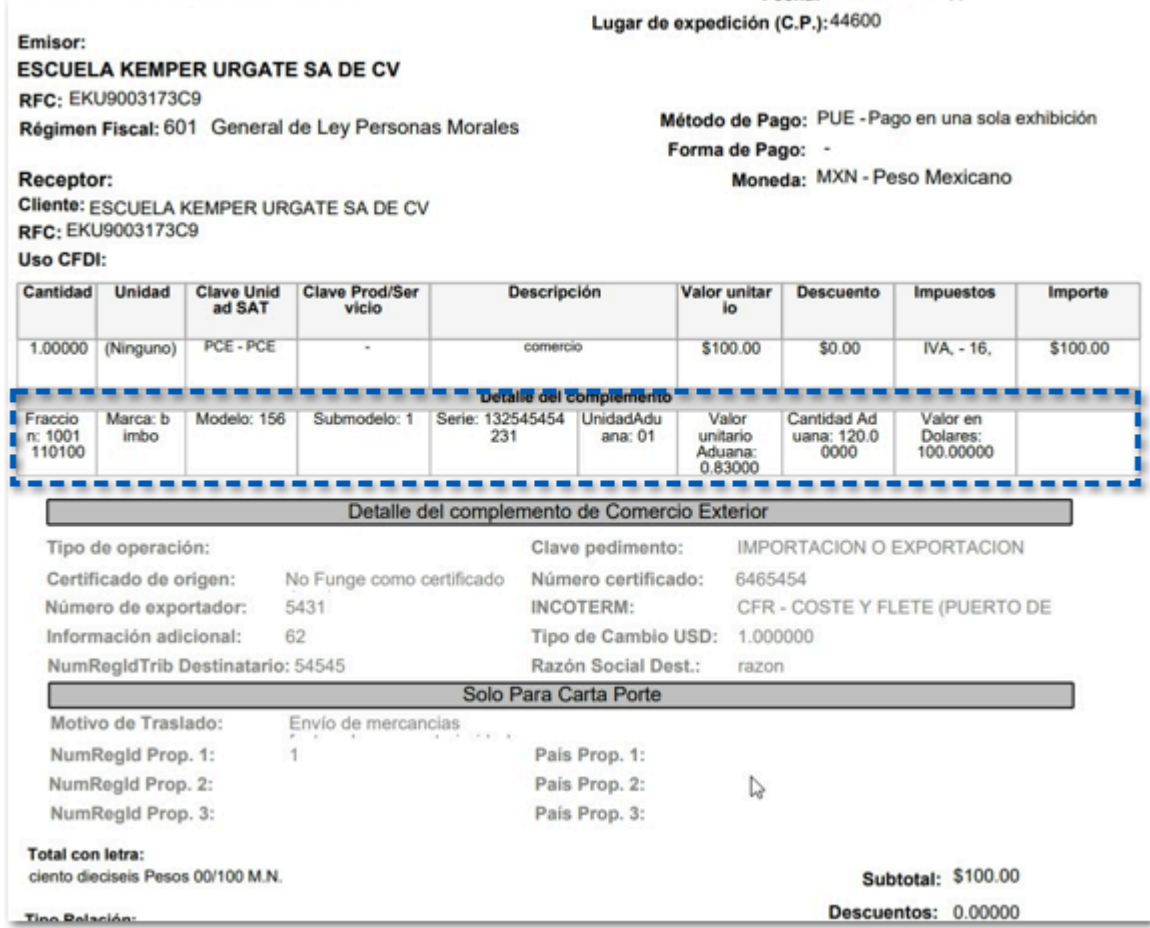

Anteriormente, al visualizar la vista Preliminar de un documento de factura, no se mostraban los datos del **Detalle del complemento** de un documento de factura con complemento de **Comercio Exterior 2.0**.

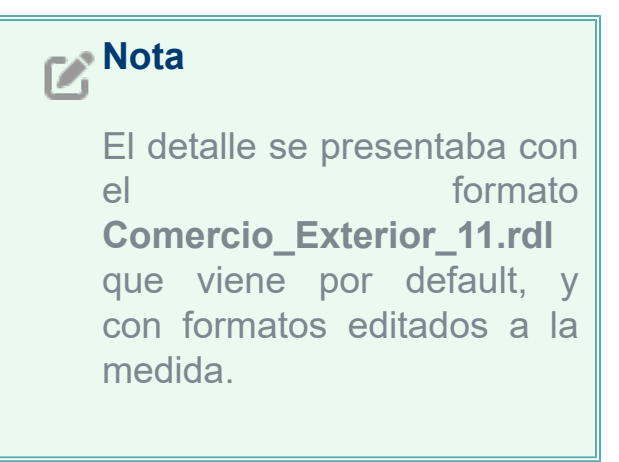

#### Folio D560033 - Ticket 2024021210003809

A partir de esta versión, al visualizar la vista Preliminar de los documentos de factura de **CONTPAQi® comercial Premium** se mostrará de forma correcta el importe de los decimales para el Valor unitario Aduana, cuando se haya incluido el complemento de **Comercio Exterior 2.0**.

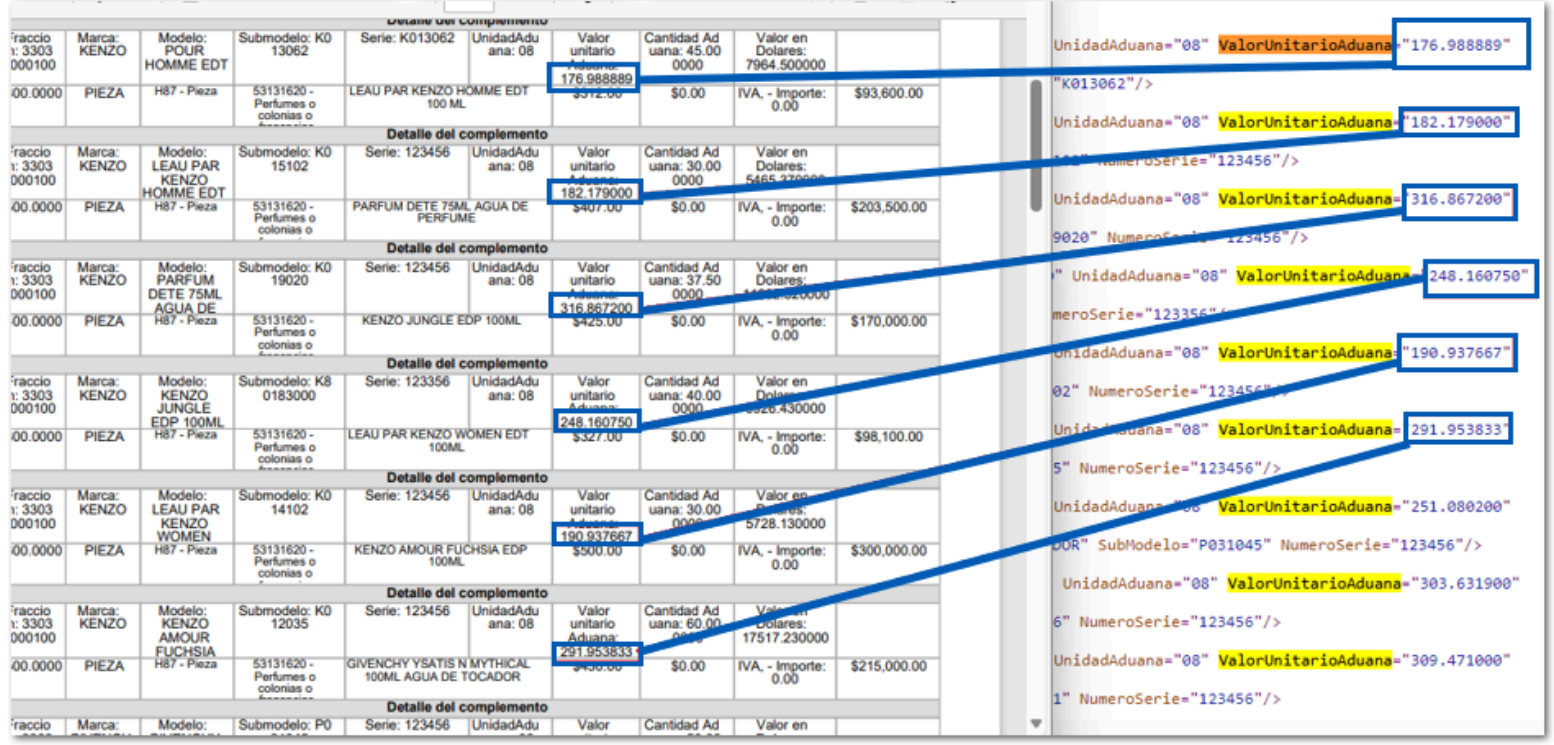

Anteriormente, al visualizar la vista Preliminar de un documento de factura, el importe de decimales del valor unitario Aduana se mostraba redondeado, aun cuando en el XML el importe mostraba el importe sin redondeo.

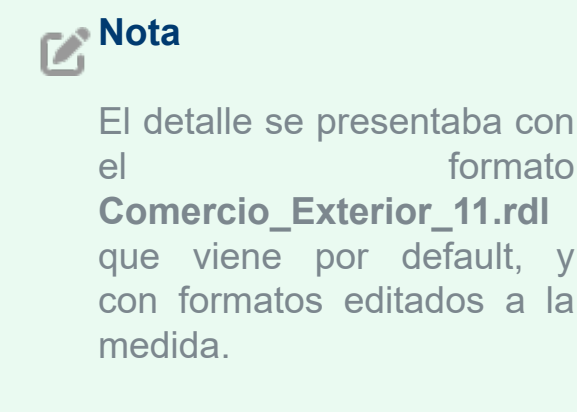

## **Anexo**

<span id="page-13-0"></span>Otros tickets relacionados al folio **D554638**:

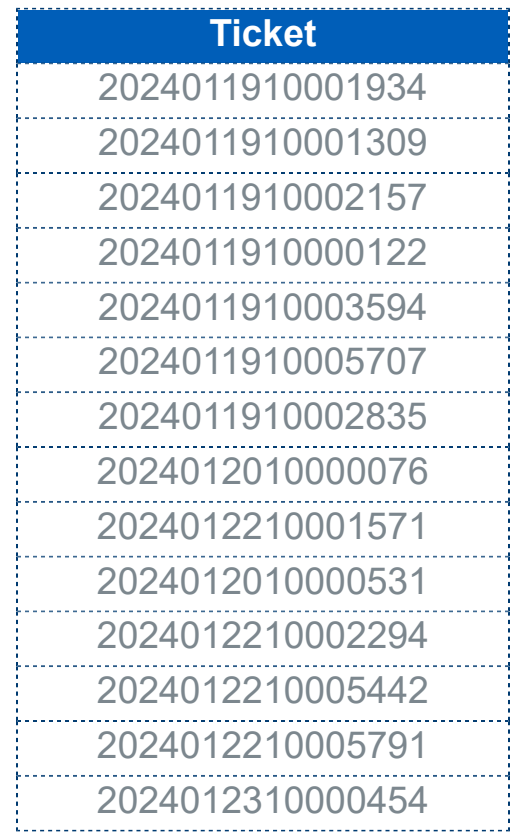

## **Evalúa este documento**

IC Raúl Cuitláhuac Velasco González

I.S.C. Mónica Espinosa

*Líder de producto* **CONTPAQi® Herramientas complementarias**

Generación de Conocimiento

Evalúa la documentación [haz clic aquí](https://evaluacion-contenidos.contpaqi.com/documentos/carta-tecnica/componentes/07).